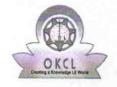

## eVidyalaya Half Yearly Report

Department of School & Mass Education, Govt. of Odisha

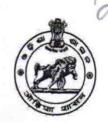

No

Yes

| School Name                           | SRIDHAR HIGH SCHOOL                     |                   |
|---------------------------------------|-----------------------------------------|-------------------|
| U_DISE :<br>21192206102               | District :<br>GANJAM                    | Block :<br>SURADA |
| Report Create Date : 00               | 00-00-00 00:00:00 (44936)               |                   |
|                                       |                                         |                   |
|                                       | general_info                            |                   |
| » Half Yearly Report No               |                                         | 10                |
| » Half Yearly Ph                      | ase                                     | 3                 |
| » Implementing Partner                |                                         | IL&FS ETS         |
| » Half Yearly Period from             |                                         | 03/11/2019        |
| » Half Yearly Period till             |                                         | 09/10/2019        |
| » School Coordinator Name             |                                         | SUBRAT<br>BEHERA  |
|                                       | Leaves taken for the follo              | owing Month       |
| » Leave Month 1                       |                                         | March             |
| » Leave Days1                         |                                         | 0                 |
| » Leave Month 2                       |                                         | April             |
| » Leave Days2                         |                                         | 0                 |
| » Leave Month 3                       |                                         | May               |
| » Leave Days3                         |                                         | 0                 |
| » Leave Month 4                       |                                         | June              |
| » Leave Days4                         |                                         | 0                 |
| » Leave Month 5                       |                                         | July              |
| Leave Days5                           |                                         | 0                 |
| » Leave Month 6                       |                                         | August            |
| Leave Days6                           |                                         | 0                 |
| Leave Month 7                         |                                         | September         |
| Leave Days7                           | *************************************** | 0                 |
|                                       | Equipment Downtime                      | Details           |
| » Equipment are in working condition? |                                         | Yes               |
| Downtime > 4 Working Days             |                                         | No                |

**Training Details** 

» Action after 4 working days are over for Equipment

» Refresher training Conducted

| » Refresher training Conducted Date           | 15/07/2019    |
|-----------------------------------------------|---------------|
| » If No; Date for next month                  |               |
| Educational content Detail                    | S             |
| » e Content installed?                        | Yes           |
| » SMART Content with Educational software?    | Yes           |
| » Stylus/ Pens                                | Yes           |
| » USB Cable                                   | Yes           |
| » Software CDs                                | Yes           |
| » User manual                                 | Yes           |
| Recurring Service Details                     |               |
| » Register Type (Faulty/Stock/Other Register) | YES           |
| » Register Quantity Consumed                  | 1             |
| » Blank Sheet of A4 Size                      | Yes           |
| » A4 Blank Sheet Quantity Consumed            | 2310          |
| » Cartridge                                   | Yes           |
| » Cartridge Quantity Consumed                 | 1             |
| » USB Drives                                  | Yes           |
| » USB Drives Quantity Consumed                | 1             |
| » Blank DVDs Rewritable                       | Yes           |
| » Blank DVD-RW Quantity Consumed              | 25            |
| » White Board Marker with Duster              | Yes           |
| » Quantity Consumed                           | 6             |
| » Electricity bill                            | Yes           |
| » Internet connectivity                       | Yes           |
| » Reason for Unavailablity                    |               |
| Electrical Meter Reading and Generator        | Meter Reading |
| » Generator meter reading                     | 1001          |
| » Electrical meter reading                    | 1105          |
| Equipment replacement deta                    | ils           |
| » Replacement of any Equipment by Agency      | No            |
| Name of the Equipment                         |               |
| Theft/Damaged Equipment                       |               |
| Equipment theft/damage                        | No            |
| If Yes; Name the Equipment                    | 740           |
| Lab Utilization details                       |               |
| No. of 9th Class students                     | 134           |
|                                               |               |

134

153

153

» 9th Class students attending ICT labs

» 10th Class students attending ICT labs

» No. of 10th Class students

## No. of hours for the following month lab has been utilized

| » Month-1                                 | March     |
|-------------------------------------------|-----------|
| » Hours1                                  | 46        |
| » Month-2                                 | April     |
| » Hours2                                  | 62        |
| » Month-3                                 | May       |
| » Hours3                                  | 7         |
| » Month-4                                 | June      |
| » Hours4                                  | 22        |
| » Month-5                                 | July      |
| » Hours5                                  | 62        |
| » Month-6                                 | August    |
| » Hours6                                  | 62        |
| » Month-7                                 | September |
| » Hours7                                  | 16        |
| Server & Node Downtime de                 | etails    |
| » Server Downtime Complaint logged date1  |           |
| » Server Downtime Complaint Closure date1 |           |
| » Server Downtime Complaint logged date2  |           |
| » Server Downtime Complaint Closure date2 |           |
| » Server Downtime Complaint logged date3  |           |
| » Server Downtime Complaint Closure date3 |           |
| » No. of Non-working days in between      | 0         |
| » No. of working days in downtime         | 0         |
| Stand alone PC downtime de                | etails    |
| » PC downtime Complaint logged date1      |           |
| » PC downtime Complaint Closure date1     |           |
| » PC downtime Complaint logged date2      |           |
| » PC downtime Complaint Closure date2     | : 16 i    |
| » PC downtime Complaint logged date3      |           |
| » PC downtime Complaint Closure date3     |           |
| » No. of Non-working days in between      | 0         |
| » No. of working days in downtime         | 0         |
| UPS downtime details                      |           |
| » UPS downtime Complaint logged date1     |           |
| » UPS downtime Complaint Closure date1    |           |
| » LIPS downtime Complaint logged date?    |           |
| » LIPS downtime Complaint Closure date2   |           |
| » UPS downtime Complaint logged date3     |           |
| » UPS downtime Complaint Closure date3    |           |

| UPS downtime Complaint Closure date1 UPS downtime Complaint logged date2 UPS downtime Complaint Closure date2                                                         | 0         |
|----------------------------------------------------------------------------------------------------|-----------|
| UPS downtime Complaint logged date1 UPS downtime Complaint Closure date1 UPS downtime Complaint logged date2 UPS downtime Complaint Closure date2                     |           |
| » UPS downtime Complaint Closure date1     » UPS downtime Complaint logged date2     » UPS downtime Complaint Closure date2                                           |           |
| » UPS downtime Complaint Closure date1     » UPS downtime Complaint logged date2     » UPS downtime Complaint Closure date2     » UPS downtime Complaint logged date3 |           |
| » UPS downtime Complaint Closure date2                                                                                                    |           |
|                                                                                                    |           |
| » UPS downtime Complaint logged date3                                                                                                    |           |
|                                                                                                    |           |
| » UPS downtime Complaint Closure date3                                                                                                    |           |
| » No. of Non-working days in between                                                                                                    | 0         |
| » No. of working days in downtime                                                                                                    | 0         |
| Integrated Computer Projector downtime                                                                                                    | details   |
| » Projector downtime Complaint logged date1                                                                                                    |           |
| » Projector downtime Complaint Closure date1                                                                                                    |           |
| » Projector downtime Complaint logged date2                                                                                                    |           |
| » Projector downtime Complaint Closure date2                                                                                                    |           |
| » Projector downtime Complaint logged date3                                                                                                    |           |
| » Projector downtime Complaint Closure date3                                                                                                    |           |
| » No. of Non-working days in between                                                                                                    | 0         |
| » No. of working days in downtime                                                                                                    | 0         |
| Printer downtime details                                                                                                    |           |
| » Printer downtime Complaint logged date1                                                                                                    |           |
| » Printer downtime Complaint Closure date1                                                                                                    | a salah 1 |
| » Printer downtime Complaint logged date2                                                                                                    |           |
| » Printer downtime Complaint Closure date2                                                                                                    |           |
| » Printer downtime Complaint logged date3                                                                                                    |           |
| » Printer downtime Complaint Closure date3                                                                                                    |           |
| » No. of Non-working days in between                                                                                                    | 0         |
| » No. of working days in downtime                                                                                                    | 0         |
| Interactive White Board (IWB) downtime                                                                                                    | details   |
| » IWB downtime Complaint logged date1                                                                                                    |           |
| » IWB downtime Complaint Closure date1                                                                                                    |           |
| » IWB downtime Complaint logged date2                                                                                                    |           |
| » IWB downtime Complaint Closure date2                                                                                                    |           |
| » IWB downtime Complaint logged date3                                                                                                    |           |
| » IWB downtime Complaint Closure date3                                                                                                    |           |
| » No. of Non-working days in between                                                                                                    | 0         |
| » No. of working days in downtime                                                                                                    | 0         |
| Servo stabilizer downtime details                                                                                                    |           |

| » stabilizer downtime Complaint Closure date1 |                           |
|-----------------------------------------------|---------------------------|
| » stabilizer downtime Complaint logged date2  |                           |
| » stabilizer downtime Complaint Closure date2 |                           |
| » stabilizer downtime Complaint logged date3  |                           |
| » stabilizer downtime Complaint Closure date3 |                           |
| » No. of Non-working days in between          | 0                         |
| » No. of working days in downtime             | 0                         |
| Switch, Networking Components and other per   | ripheral downtime details |
| » peripheral downtime Complaint logged date1  |                           |
| » peripheral downtime Complaint Closure date1 |                           |
| » peripheral downtime Complaint logged date2  |                           |
| » peripheral downtime Complaint Closure date2 |                           |
| » peripheral downtime Complaint logged date3  |                           |
| » peripheral downtime Complaint Closure date3 |                           |
| » No. of Non-working days in between          | 0                         |
| » No. of working days in downtime             |                           |

Signature of Head Master Mistress with Seal